# Systems and Control II (SC2) Albert-Ludwigs-Universitat Freiburg – Wintersemester 2015/2016 ¨

## Exercises 13: LQR, state space regulation and output feedback control (Thursday 04.02.2016 at 15:00 in Room SR 00 014)

Dr. Jörg Fischer, Prof. Dr. Moritz Diehl and Jochem De Schutter

A magnetic ball with mass M is suspended in midair by an electromagnet, that exerts a magnetic force on the ball in order to compensate for the gravitational force working on it, as shown in Fig. 1. The magnetic force is induced by the current  $i(t)$  going through the electromagnet.

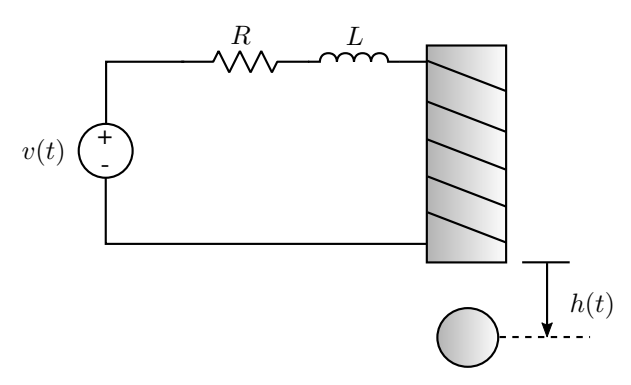

Figure 1: Set-up of the magnetic suspension system.

The state equations of the system are given by

$$
M\frac{\mathrm{d}^2h(t)}{\mathrm{d}t^2} = Mg - \frac{Ki(t)^2}{h(t)}
$$

$$
v(t) = L\frac{\mathrm{d}i(t)}{\mathrm{d}t} + i(t)R,
$$

where  $h(t)$  is the distance of the ball with respect to the electromagnet, K a constant that determines the magnetic force,  $v(t)$  the applied voltage and where L and R are respectively an inductance and a resistance. The parameter values are  $M = 0.05 \text{kg}, K = 0.0001$ ,  $L = 0.01$ H and  $R = 1\Omega$ . The system is linearised around the point  $h_{\text{nom}} = 0.01$ m, with a nominal current  $i_{\text{nom}} = 7$ A. The states of the system are chosen as  $\mathbf{x}(t) = \begin{bmatrix} \Delta h(t) & \Delta \dot{h}(t) & \Delta i(t) \end{bmatrix}^T$ , with  $\Delta h(t) = h(t) - h_{\text{nom}}$ , and  $\Delta i(t) = i(t) - i_{\text{nom}}$ . The input  $u(t)$  of the linearised system is the applied voltage deviation  $\Delta v(t) = v(t) - v_{\text{nom}}$ , and the output  $y(t)$  is the height deviation of the ball  $\Delta h(t)$ . The dynamics of this system are described by the following state space model:

$$
\dot{\mathbf{x}}(t) = \begin{bmatrix} 0 & 1 & 0 \\ 980 & 0 & -2.8 \\ 0 & 0 & -100 \end{bmatrix} \mathbf{x}(t) + \begin{bmatrix} 0 \\ 0 \\ 100 \end{bmatrix} u(t)
$$

$$
y(t) = \begin{bmatrix} 1 & 0 & 0 \end{bmatrix} \mathbf{x}(t).
$$

The different variables are subject to following limitations:

$$
|\Delta v(t)| \le 13V
$$
  

$$
|\Delta h(t)| \le 0.005m
$$
  

$$
|\Delta i(t)| \le 7A.
$$

There is no explicit limitation on  $\Delta h(t)$ . The goal of this exercise is to design an optimal controller that is able to regulate and stabilize the output of this system around a certain constant reference height deviation  $r \neq 0$ , by using state space controller design methods.

#### 1. Design of an LQR-controller

- (a) Is the system in this set-up BIBO- and/or Lyapunov stable?
- (b) Is the system controllable?
- (c) Assume that the system states are all measurable. Formulate the LQ control design task for an optimal full-state feedback controller K and choose appropriate weighting matrices  $\mathbf{Q}_x$  and  $\mathbf{Q}_u$ . Consider the evolution of the state  $\Delta h(t)$  as unimportant when choosing  $\mathbf{Q}_x$ .
- (d) (MATLAB) Compute the LQR-controller that minimizes the cost function  $J(\mathbf{x}_0, u(t))$  formulated in (1.c), by using the function lqr.

(e) (MATLAB) Write down the closed-loop state equation for this system and simulate the natural response.

### 2. Design of the feedforward controller for regulation

- (a) Design a feedforward controller for a constant reference input  $r \neq 0$ . Evaluate the feedforward matrix in MATLAB.
- (b) Write down the closed-loop state equation for the feedback system that combines the LQR state feedback controller with the feedforward controller designed in (2.a).

## 3. Design of the Luenberger observer

- (a) Assume now that the states of the system cannot be directly measured. Only the output  $y(t) = \Delta h(t)$  is measured. Is the system observable?
- (b) Determine the appropriate pole locations for a Luenberger observer that feeds back an estimate  $\hat{\mathbf{x}}(t)$  of the actual system state  $x(t)$  to the state feedback controller computed in (1.d).
- (c) (MATLAB) Compute the Luenberger gain L that places the observer poles in their desired locations. Do we need to iterate on the state feedback controller design?
- (d) Write down the state equation for the closed-loop system with feedback and feedforward controller as well as with the state estimator. Is this closed-loop system stable?
- (e) (MATLAB) Simulate with the function lsim the step response of the regulating closed-loop system with and without the observer and compare. The reference input  $r = 0.002$ m. In the simulation, set the initial state of the system  $x_0 =$  $[-0.0025m \quad 0 \quad 1A]^T$ , and set the observer initial state  $\hat{\mathbf{x}}_0 = 0$ . What would happen if we would set these initial states equal?